## Ccna Tutorial >>>CLICK HERE<<<

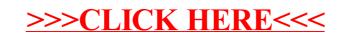